Для генерации паспорта выбрана библиотека «docxtemplater», поскольку самым распространённым типом файлов являются файлы, совместимые с «Microsoft word», а данная библиотека генерирует файла этого типа [3].

Средой разработки была выбрана «Visual Studio Code», так как в ней удобный интерфейс и есть возможность создавать локальный сервер для тестирования приложения.

При выполнении научной работы были использованы такие общенаучные методы, как постановка проблемы и её решение на основе научных фактов, анализ программных средств, необходимых для создания веб приложений и синтез. При реализации практической части работы использовались методы программной инженерии.

**Результаты и их обсуждения.** Среди картографических сервисов, таких как «Google map», «Street map» и «Яндекс.Карты» был выбран «Яндекс.Карты», поскольку данный сервис предоставляет удобный функционал, гибкий интерфейс для пользователей, а также «Яндекс» является Российской компании и предоставляет более точную информацию о местности.

Приложение позволяет размещать метки и создавать маршрут на местности. Картографический сервис «Яндекс.Карты» позволяет создавать пользовательские маркеры, в качестве которых выступают знаки дорожного движения Республики Беларусь, такие как «Пешеходный переход» и другие. Можно расставить необходимые дорожные знаки, разметки дорог и построить маршрут в виде ломаной линии, который является безопасным маршрутом школьника от дома к школе.

Генерация документа происходит на уровне сервера с помощью библиотеки «docxtemplater». Пользователь вносит необходимые данные, и дальше документ генерируется по заданному шаблону, в который заносятся пользовательские данные. В конечном итоге данный документ можно будет распечатать.

**Заключение.** Результатом работы является веб-приложение для автоматизации создания документов по безопасному маршруту на местности[4]. Итогом работы приложения будет являться документ формата «Microsoft office», который может быть использован в электронной или печатной форме.

1. Разработка веб-приложений в ReactJS: пер. с англ. Рагимова Р.Н. / Райан Вайс, Адам Хортон, 2022.

2. API Карт - Технологии Яндекса [Электронный ресурс]. – Режим доступа: https://yandex.ru/dev/maps/?p=realty. – Дата доступа: 16.03.2023.

3. Powerful Word, Powerpoint and Excel generation [Электронный ресурс]. – Режим доступа: https://docxtemplater.com/. – Дата доступа: 16.03.2023.

4. Ермоченко, С. А. Роль информационных технологий в развитии Витебского региона / С. А. Ермоченко // Наука – образованию, производству, экономике: материалы 73-й Регион. науч.-практ. конф. преподавателей, науч. сотрудников и аспирантов, Витебск, 11 марта 2021 г. – Витебск: ВГУ имени П. М. Машерова, 2021. – С. 23–27. URL: https://rep.vsu.by/handle/123456789/26858 (дата обращения 14.03.2023).

## **СОЗДАНИЕ 3D-МОДЕЛЕЙ ОРГАНОВ ТЕЛА ЧЕЛОВЕКА В BLENDER**

## *Гуторов Д.С., Сверчков Е.А.,*

*студенты 4 курса ВГУ имени П.М. Машерова, г. Витебск, Республика Беларусь*  Научный руководитель – Шпаков С.А.

Последние несколько десятилетий компьютерные технологии стремительно развивались, что привело к возможности внедрения их и во многие сферы человеческой деятельности, в том числе и в образование. Одной из таких технологий стало 3D-моделирование. Благодаря быстрому развитию микропроцессоров, появилась возможность формирования трехмерных объектов на основе математических моделей, после чего при помощи специальных аппаратных и программных средств появилась возможность визуализировать объекты на компьютере.

3D-проектирование - это относительно новая технология, которая уже сегодня занимает важное место в образовании. Так, например, в сфере медицинского образования 3D-технологии можно использовать для изучения строения тела человека, его органов и тканей. Она позволяет изучать реальные объекты в виртуальном мире и тем самым улучшает качество обучения.

Целью работы является изучение технологий 3D-моделирования для создания реалистичных трехмерных моделей органов тела человека, а также их анимирование при помощи встроенных инструментов разработки приложения Blender [1].

Материал и методы. Материалами исследования являлись изображения органов тела человека с их детальным описанием, а также официальная документация приложения Blender.

Среда разработки Blender предоставляет множество разнообразных инструментов для построения 3D-модели, благодаря этому можно заниматься как полигональным моделированием, так и скульптингом. В ней интуитивно понятный интерфейс, что позволяет очень быстро освоиться новому пользователю. Также она распространяется бесплатно с открытым исходным кодом, благодаря чему появляется возможность писать плагины для приложения, что значительно упрощает некоторые простые задачи во время процесса создания 3D-модели. Использовались такие методы 3D-моделирования как: проектирование геометрической модели, создание отдельных элементов, текстурирование.

Результаты и их обсуждение. При разработке 3D-объектов использовалось полигональное 3D-моделирование, что позволяет выделить следующие этапы реализации трехмерной модели:

- 1. Создание геометрии модели;
- 2. Формирование UV-развёртки;
- 3. Текстурирование объекта;
- 4. Наложение карты нормалей;
- 5. Выбор точки наблюдения и настраивание освещения;
- 6. Анимирование;
- 7. Рендеринг.

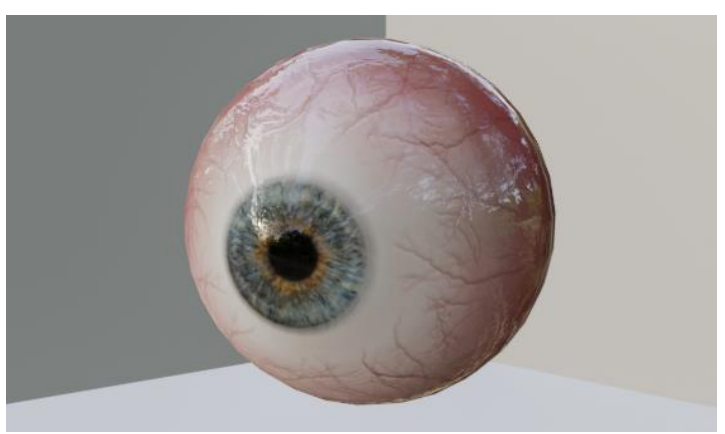

Рисунок 1 - 3D-модель глаза

Для их выполнения были использованы следующие технологии:

1. UV-развертка - процесс переноса сетки трехмерной модели на 2D-поверхность с целью раскраски этой модели или наложения текстурных карт. Существует два режима развертки: ручной и автоматический. Используя второй вариант, в особенности для сложных объектов, возрастает риск большого количества ошибок. В связи с этим в данном проекте была использована ручная развертка, которая позволяет «контролировать» каждый полигон;

2. Текстурирование – процесс наложения текстур на объекты. Оно состоит из двух этапов: создание текстур и применение их непосредственно к объектам;

3. Карта нормали – это RGB-изображения, где каждый из каналов (красный, зелёный, синий) интерпретируется соответственно в X, Y и Z координаты нормалей поверхности. Эта технология применяется для имитации неровностей поверхности на 3D-объекте, тем самым позволяя получить более детализированный объект;

4. Анимация – результат размещения и манипулирования объектами в трехмерном пространстве и создания иллюзии движения.

**Заключение.** После исследования материалов были воссозданы трехмерные модели органов тела человека, которые в дальнейшем помогут студентам медицинских учреждений в изучении специальных дисциплин.

На данный момент продолжается работа над созданием новых 3D-моделей органов тела человека.

1. Blender Manual [Электронный ресурс]. – Режим доступа[: https://docs.blender.org/manual/ru/dev/.](https://docs.blender.org/manual/ru/dev/) – Дата доступа: 21.03.2023.

## **ИСПОЛЬЗОВАНИЕ МОДЕЛИРОВАНИЯ БИЗНЕС-ПРОЦЕССОВ ДЛЯ ОПТИМИЗАЦИИ ДЕЯТЕЛЬНОСТИ ПРЕДПРИЯТИЯ**

## *Ефимчик В.Д.,*

*студент 3 курса Белорусского государственного университета информатики и радиоэлектроники, г. Минск, Республика Беларусь* Научный руководитель – Лавринчик Н.Н.

Моделирование бизнес-процессов (Business Process Modeling) – один из методов повышения эффективности и прозрачности работы организации. В его основе лежит процессный подход к управлению: процессы описываются через присущие им элементы – действия, данные, события, материалы. Полученное описание позволяет глубоко разобраться в бизнес-процессах, увидеть потенциал их улучшения и эффективно организовать взаимодействие всех участников.

Целью работы является исследование использования моделирования бизнес-процессов для оптимизации деятельности предприятия.

**Материал и методы.** В качестве материала выступают методики моделирования бизнес-процессов. Использование данных методик позволяет оптимизировать деятельность предприятия и оптимизировать процессы. Их применение позволяет полноценно взглянуть на весь процесс производства и выявить процессы, которые могут быть оптимизированы [1].

**Результаты и их обсуждение.** Попытка учесть одновременно все возможные стороны процесса приведет к чрезмерному усложнению модели. Поэтому моделирование может иметь разную направленность в зависимости от поставленных целей. Основываясь на определенных характеристиках, которые выбраны как предмет анализа, применяется один из видов моделирования.

Функциональное моделирование бизнес-процессов описывает их в виде функций, которые четко структурированы и взаимосвязаны между собой.

Такое разделение упрощает работу, позволяя сфокусироваться на определенных свойствах процесса. При этом разные модели могут быть применены для одного и того же процесса.

Чтобы получить адекватные модели, необходимо придерживаться основных принципов моделирования бизнес-процессов: